## To order Bay Disposal trash and recycling cans online:

Click to order, Go to www.baydisposal.com

Select "Start Service"

Select in Service Type "Residential"

Enter Service address in the address field

Select "Next" (\*\* Do Not check the box that states "I am an existing customer" \*\*)

Enter First & Last Name, Email, and Phone number

Check the box "I agree to Bay Disposal & Recycling Terms & Policy"

Select "Continue"

Select the Trash cart and quantity you would like to purchase along with the start date

If selecting Recycle carts also, select "add more items"

When finished select "check out"

On the check out page, review everything is correct, enter your billing address and card number

Select "Place Order"

Recycling and Trash Carts are the personal property of the homeowner. Eventually the carts and their parts will wear out due to environmental exposure and usage. The Town of Southern Shores and the service provider do not provide free parts or carts. The Town provides the collection service, and the homeowner provides the cart.

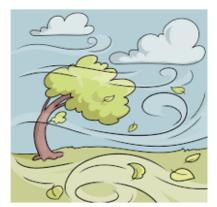

Please secure your carts in high wind. Substantial winds may cause carts to move around or even blown over during the night and result in the service provider not being able to provide collection. If a collection schedule change occurs, it will be posted on the Town Website and Facebook.